# Post Processing Task S55

QC Module of the KLIPPEL ANALYZER SYSTEM (QC Ver. 6.2, dB-Lab Ver. 210)

Document Revision 1.1

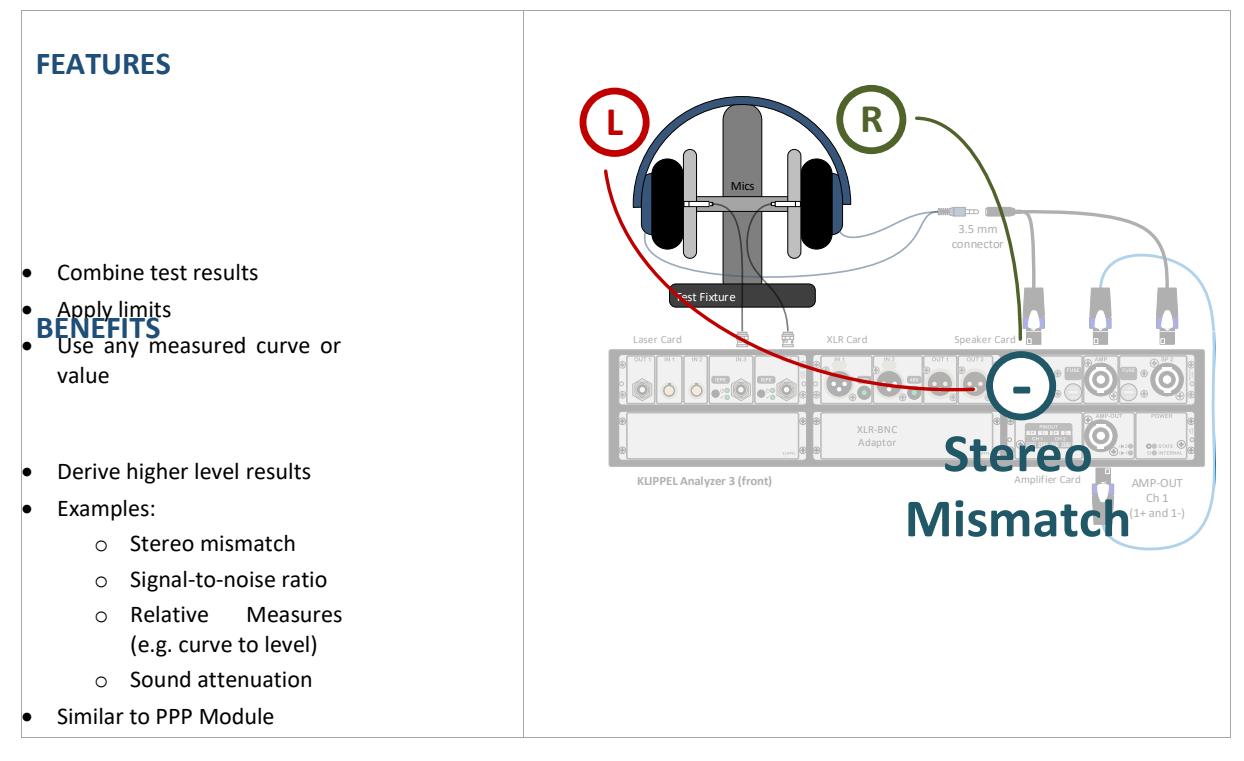

#### **DESCRIPTION**

The Post Processing (PP) Task is a task of the Klippel QC Software. It is can access and combine test results of any preceding measurement task in the test sequence. The resulting curves or single value measures can be checked against limits. This task is designed to be extended to customer needs.

The Post Processing Task is free of charge and can be used in QC Standard or in the R&D framework. It is not available in QC Basic software.

### **CONTENT**

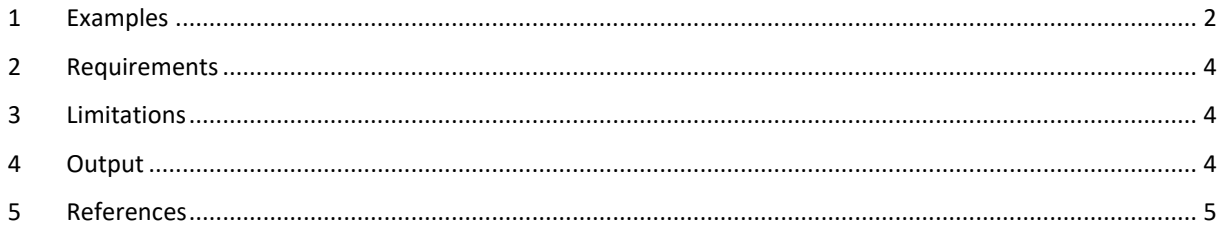

## <span id="page-1-0"></span>**1 Examples**

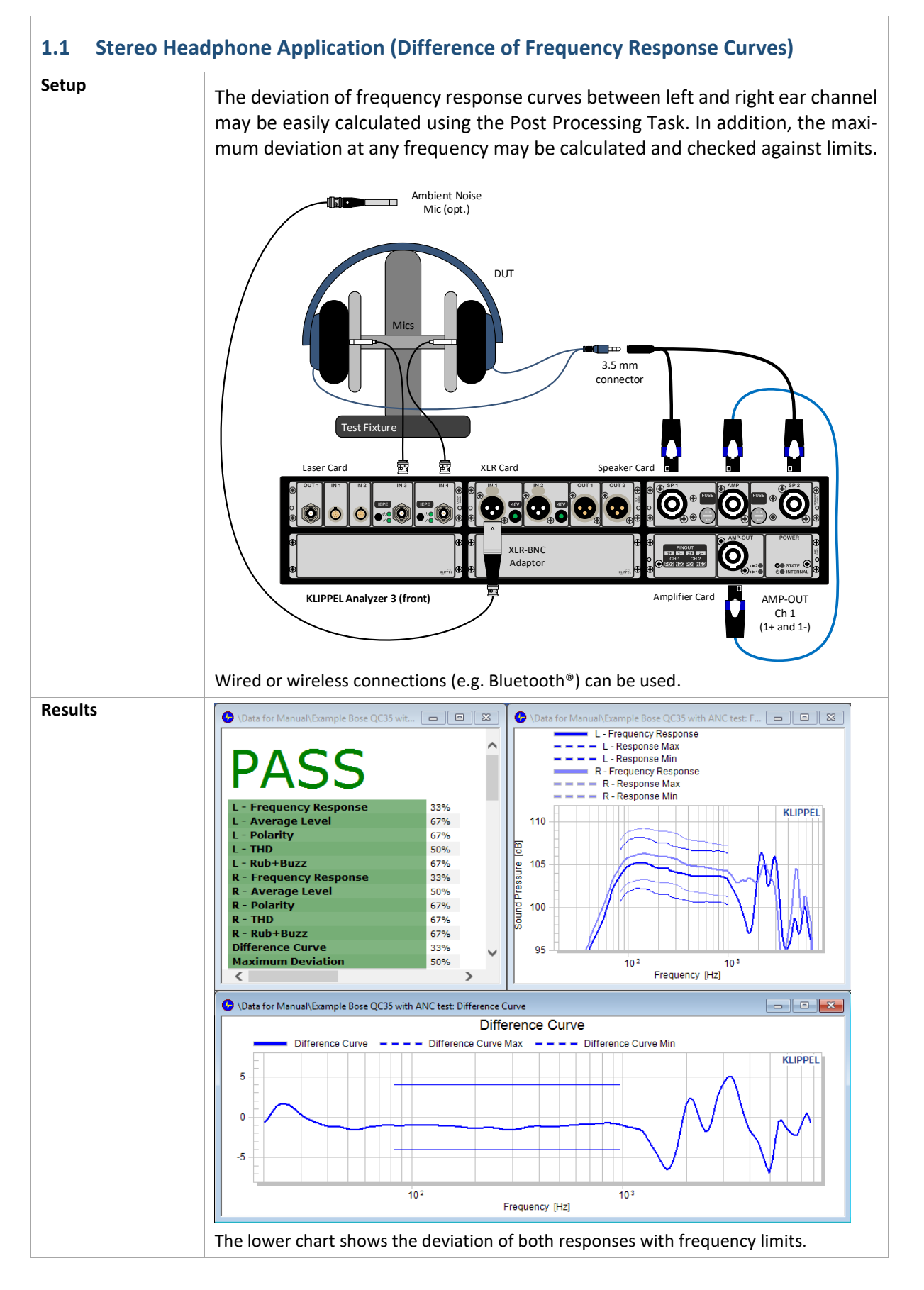

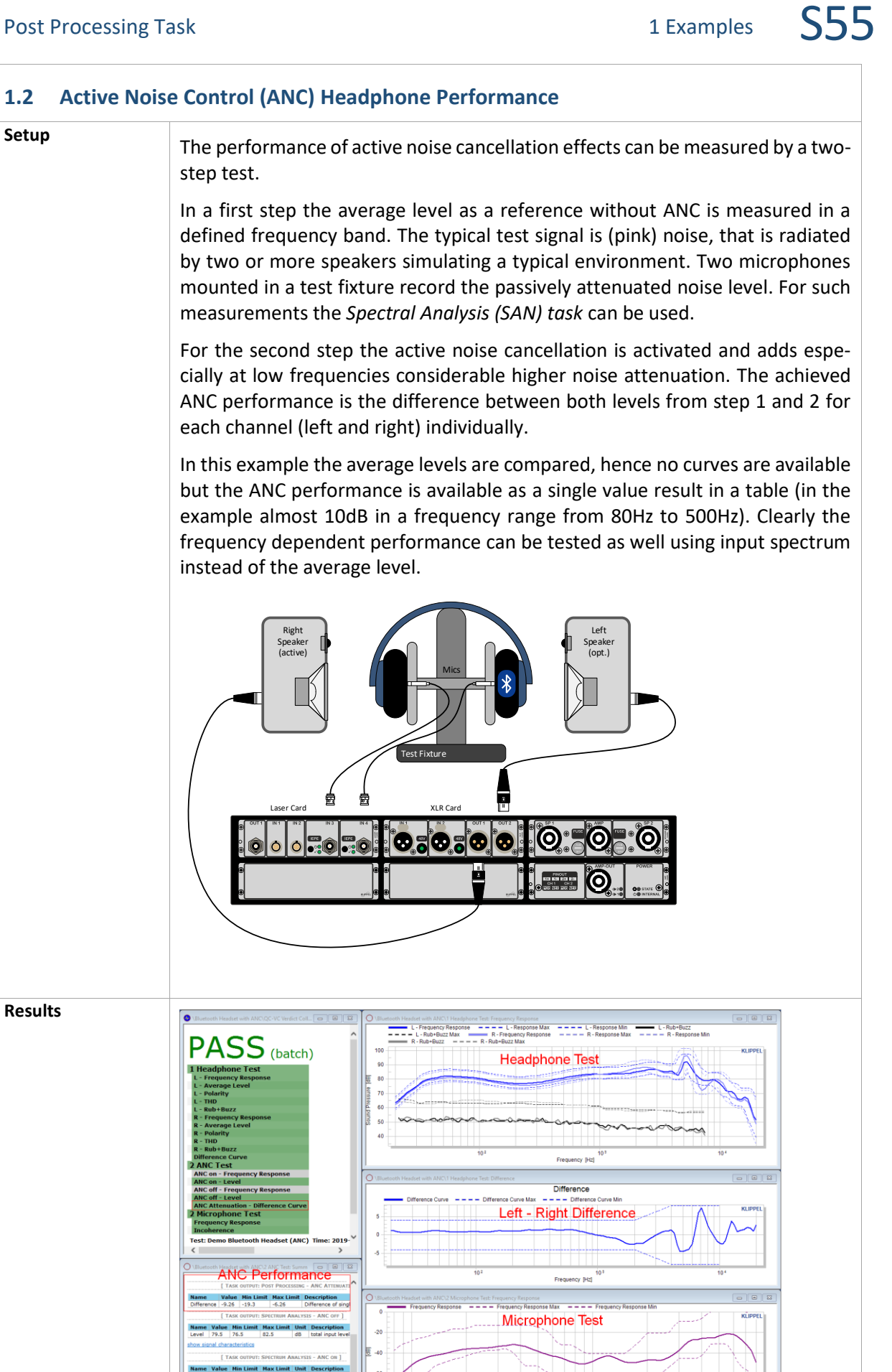

11<br>Frequency IHz

# <span id="page-3-0"></span>**2 Requirements**

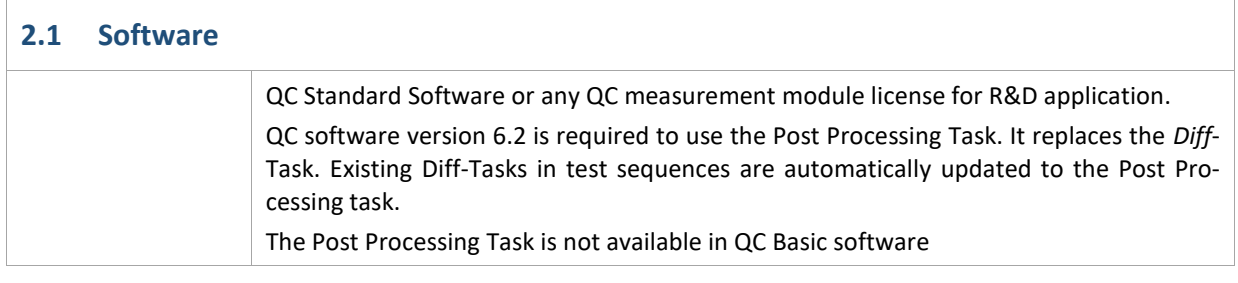

# <span id="page-3-1"></span>**3 Limitations**

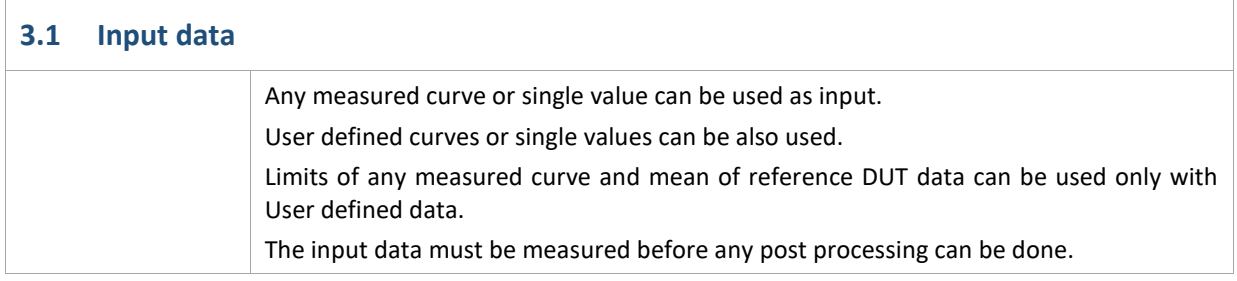

# <span id="page-3-2"></span>**4 Output**

 $\Gamma$ 

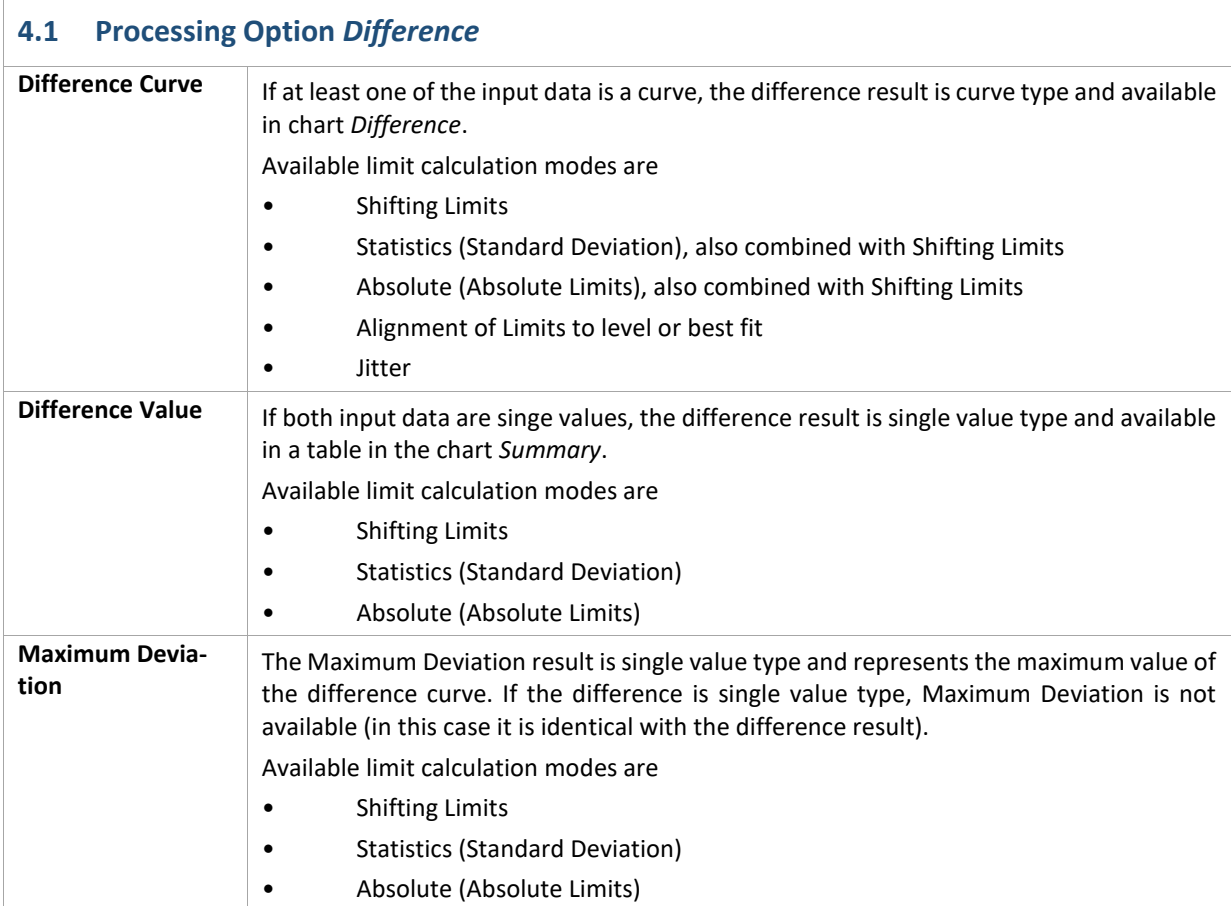

 $\overline{\phantom{0}}$ 

# <span id="page-4-0"></span>**5 References**

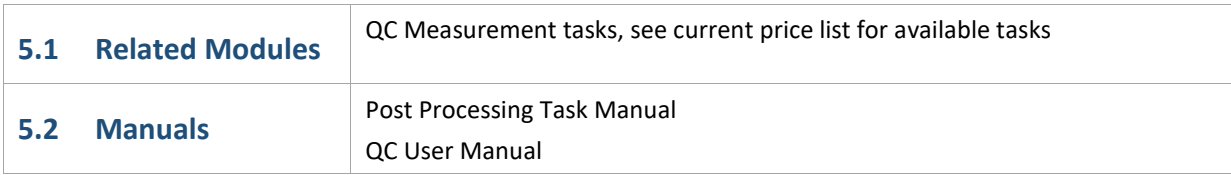

Find explanations for symbols at: <http://www.klippel.de/know-how/literature.html> Last updated: April 29, 2019 Designs and specifications are subject to change without notice due to modifications or improvements.

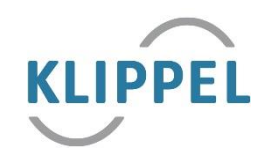